## **Mufflons auf der Flucht**

Vom Abschuss bedrohte Wildschafe äsen auf Ackerfläche an der B 68 in Quelle

## VON THOMAS KOPSIEKER

■ Quelle. Wird der Bielefelder Mufflonherde in ihrem angestammten Waldrevier langsam der Boden unter den Hufen zu heiß? Eine Beobachtung, die gestern in Quelle zu machen war, legt die Vermutung nahe, dass die Tiere auf der Flucht in den Süden sind.

Zwölf der vom Abschuss bedrohten Wildschafe ästen seelenruhig auf einer Ackerfläche an der B 68. Die scheuen Mufflons hielten sich gegen 9.30 Uhr in Höhe der Alleestraße, nur wenige Meter von der vielbefahrenen Bundesstraße und 150 Meter von der nächsten Bebauung entfernt.auf.

Passanten konnten sich der Herde bis auf etwa 100 Meter nähern, dann gaben die Wache stehenden Leithammel das Signal zur Flucht, und die kleine Herde galoppierte davon. Wie der Leiter des Tierparks Olderdissen, Volker Brekenkamp, auf Anfrage mitteilte, haben die Mufflons in den zurückliegenden Wochen immer wieder Ausflüge auf die Südseite des Teutoburger Waldes unternommen. Einen Zusammenhang mit den Ab-

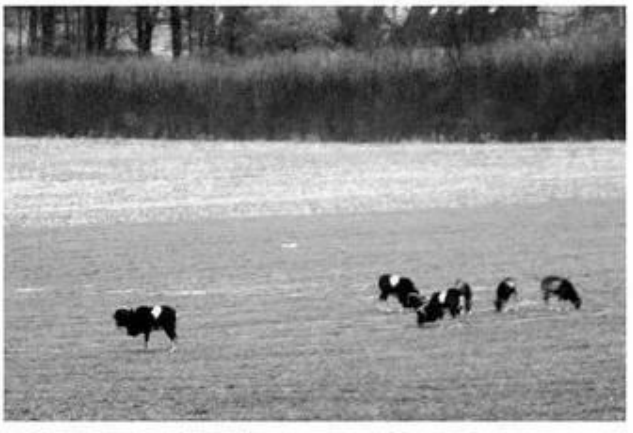

Mahlzeit: Nur etwa 150 Meter von der nächsten Wohnbebauung entfernt, ließen sich die Mufflons gestern auf einem Acker in Quelle saftiges Grünfutter schmecken. FOTO THOMAS KOPSHICER

schussplänen sieht er allerdings nicht. "Zur Zeit ist hier das Nahrungsangebot einfach größer<br>und attraktiver als im Wald", erläutert der Tierexperte. So gebe es im Queller Raum größere landwirtschaftlich genutzte Flächen, und auch eine viereinhalb Hektar große Streuobstwiese übe große Anziehungskraft auf die Wildschafe aus.

Seit 40 Jahren lebt das Muffelwild auf einem etwa 550 Hektar großen Areal entlang des Hauptkamms des Teutoburger Wal-

des. "Ihr Revier erstreckt sich ungefähr vom Tierpark Olderdissen bis zur Bergstraße", so Brekenkamp. Das Verbreitungsgebiet der Tiere umfasst insgesamt sechs Jagdreviere. Wie mehrfach berichtet, möchte die Klasingsche Familienstiftung, Waldbesitzer und Pächter eines der Jagdreviere, dass die gesamte, etwa 15 Tiere umfassende Herde abgeschossen wird. Die Begründung: Die Mufflons richten angeblich beträchtliche Schäden am Baumbestand des Waldes an. Diese Forderung hat nicht nur bei Tierfreunden und Naturschützern eine Welle der Empörung ausgelöst. Auch Politiker aller Fraktionen setzen sich für den Erhalt der Wildschafe ein.

Unter anderem wurde überlegt, die Tiere in ein Naturschutzgebiet in der Senne umzusiedeln. "Dieser Plan wurde aber inzwischen wieder fallengelassen", so Umweltdezernentin Ania Ritschel. "Eine solche Umsiedlungsaktion wäre eine kaum zu lösende logistische Aufgabe, zudem entspräche sie nicht dem politischen Willen<sup>e</sup>.

Man sei aber derzeit wieder mit den Waldeigentümern im Gespräch und werde demnächst verschiedene Modellversuche anlaufen lassen. Gedacht sei dabei unter anderem an ein gezieltes Füttern der Tiere, um so die Schäl- und Verbissschäden zu minimieren. Dennoch ist damit zu rechnen, dass die Tiere auch weiterhin Ausflüge in den Bielefelder Süden unternehmen. Für alle, die sie gerne beobachten möchten, hat Volker Brekenkamp einen Tipp:

"Einfach unauffällig weiterspazieren. Wenn man sich an sie heranpirscht, werden die Tiere nervös und fliehen."

© 2011 Neue Westfälische Bielefelder Tageblatt (MW), Samstag 22. Januar 2011

Artikel speichern mit rechter Maustaste -> Bild/Grafik speichern unter...